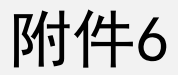

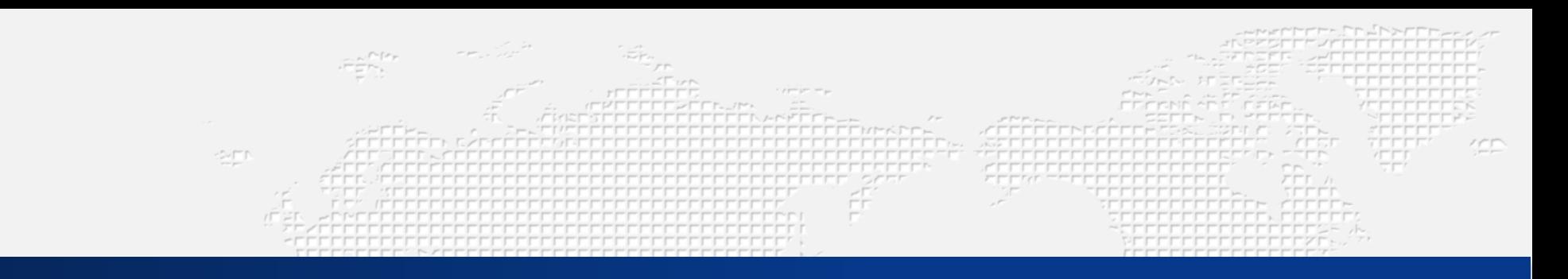

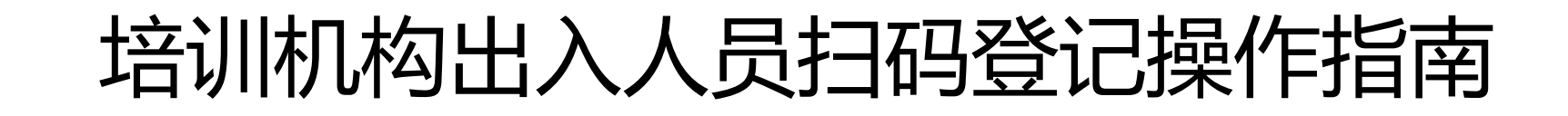

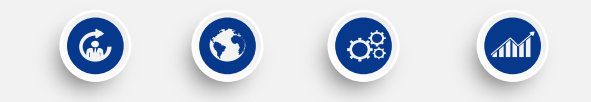

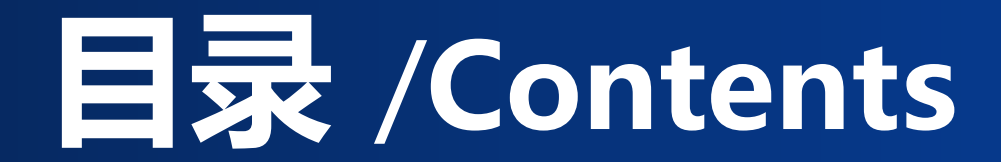

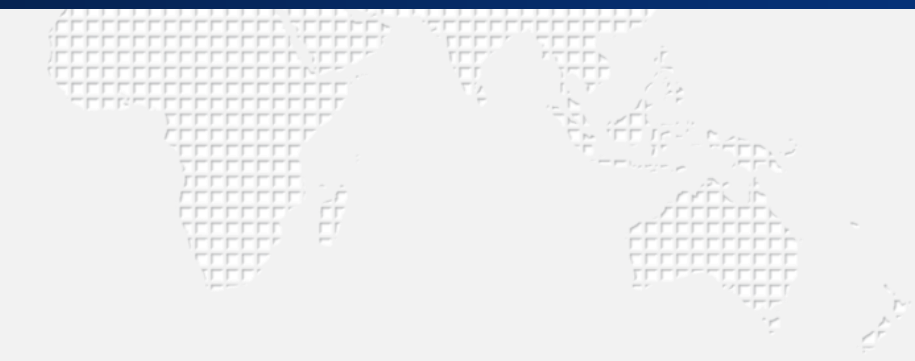

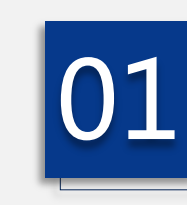

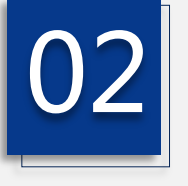

**FEEFFFFFF** 

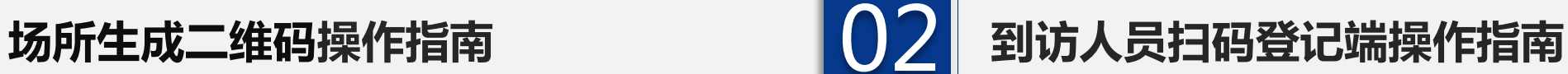

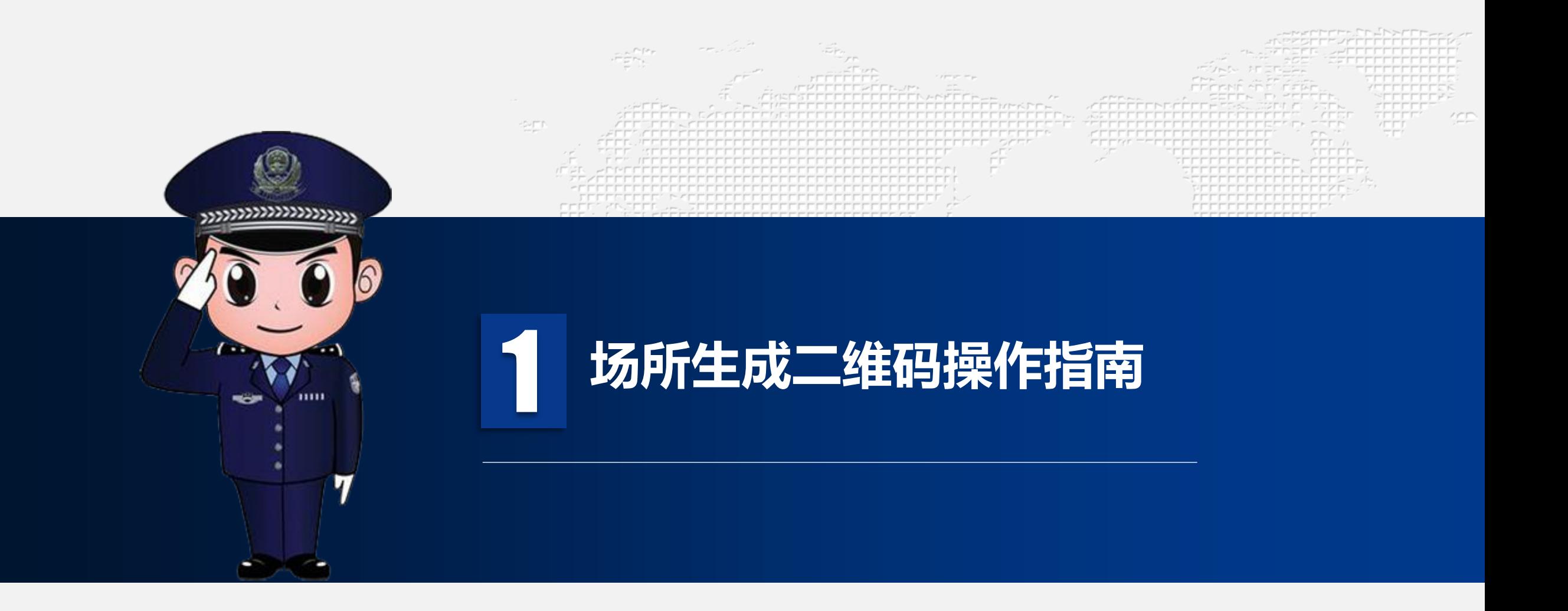

### 微信搜索小程序"要素报备"

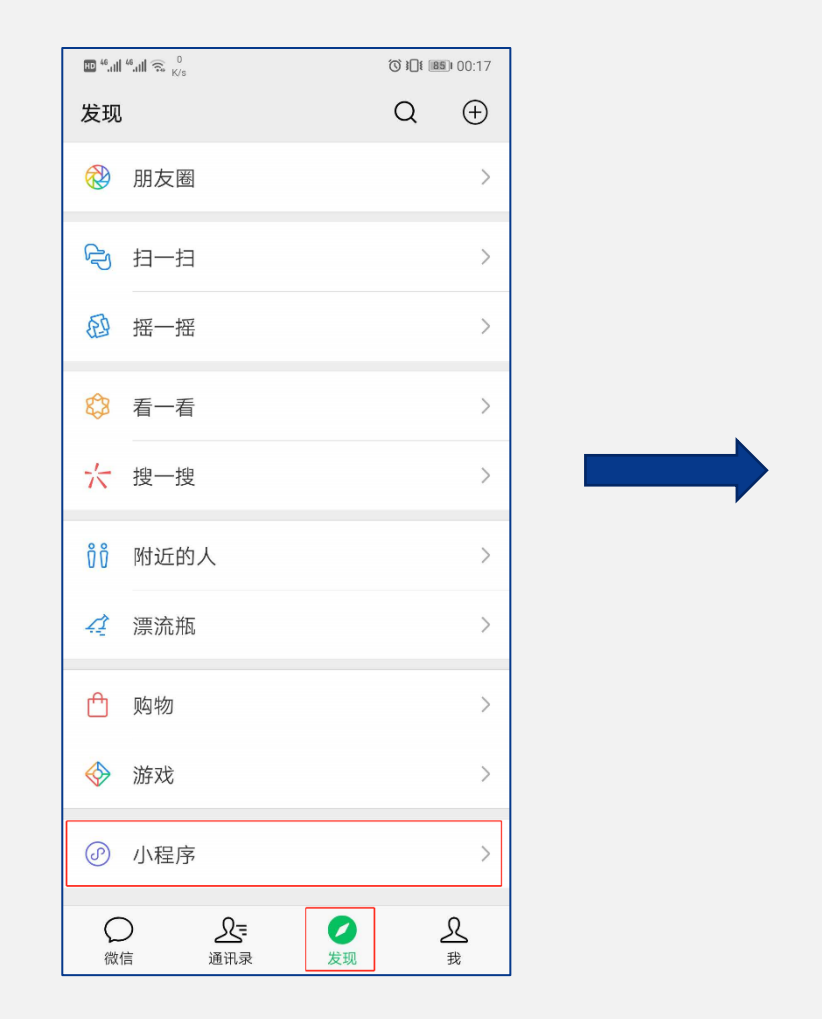

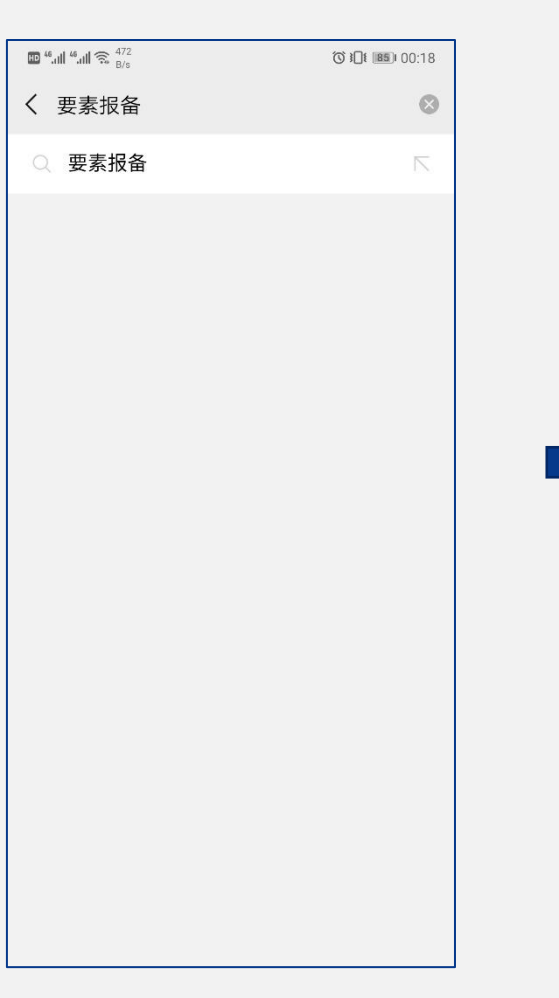

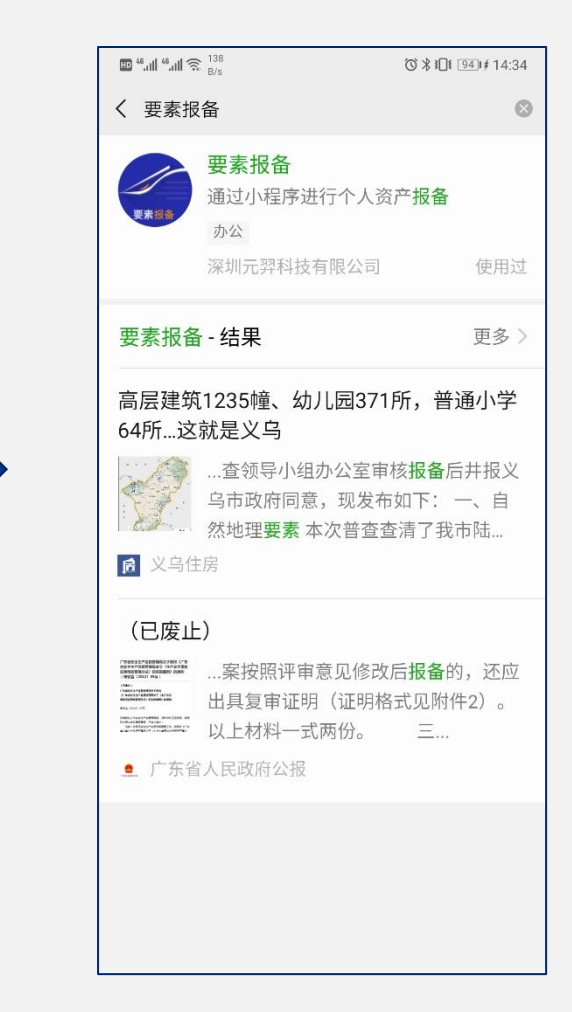

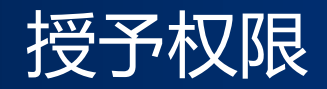

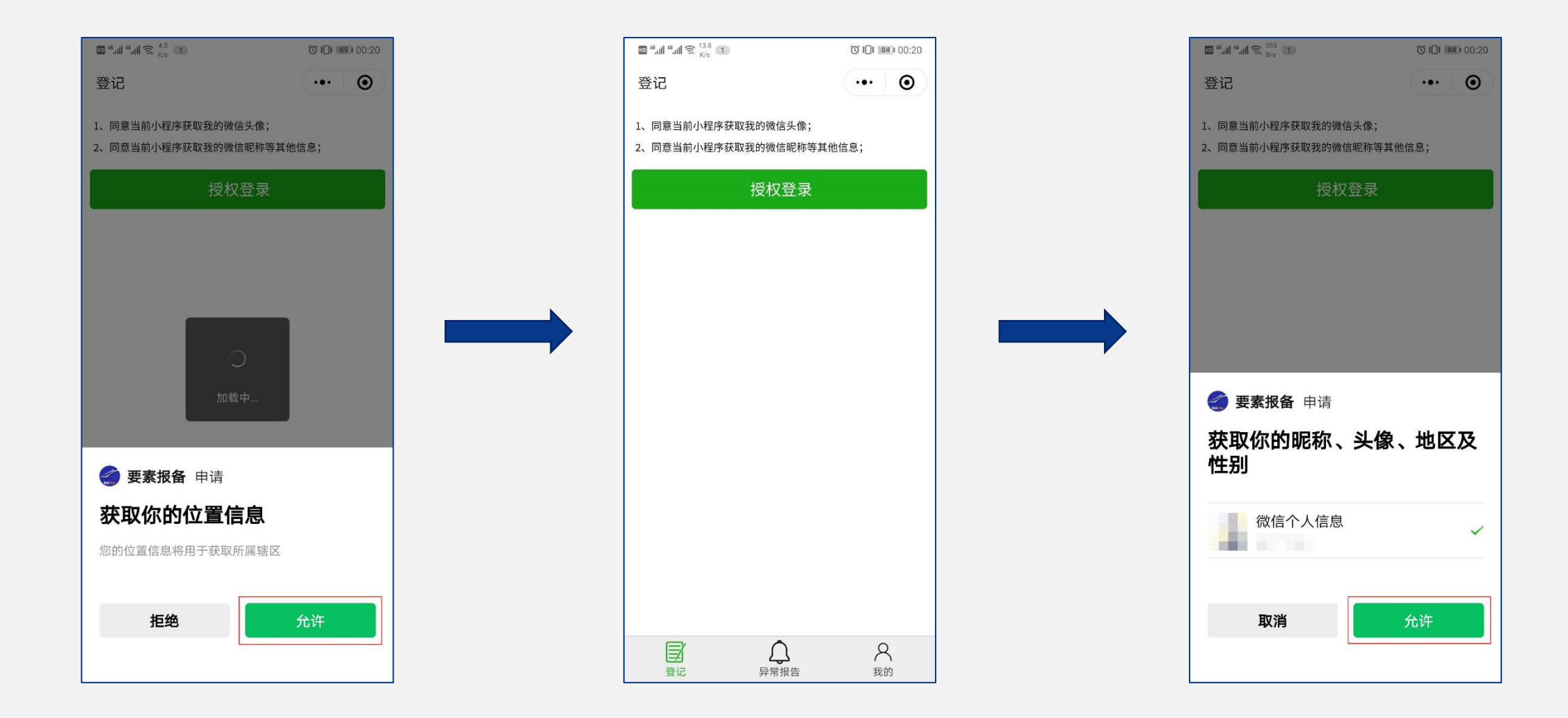

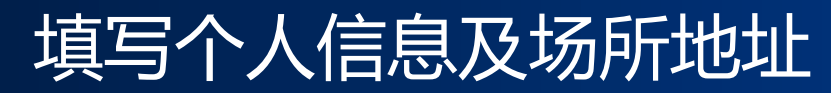

### (个人信息应填写场所负责人或管理人员)

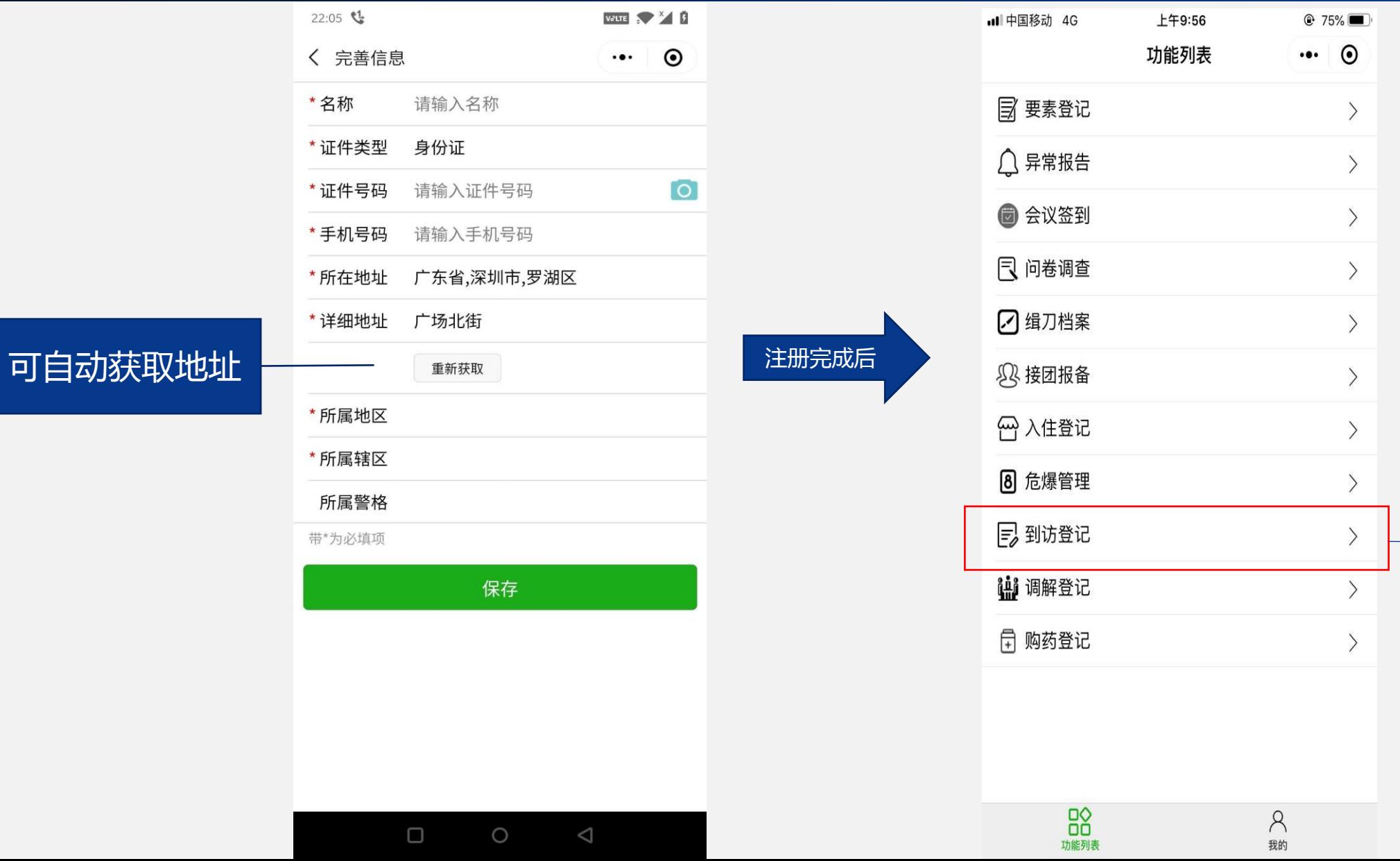

点击到访登记

# 添加场所生成二维码

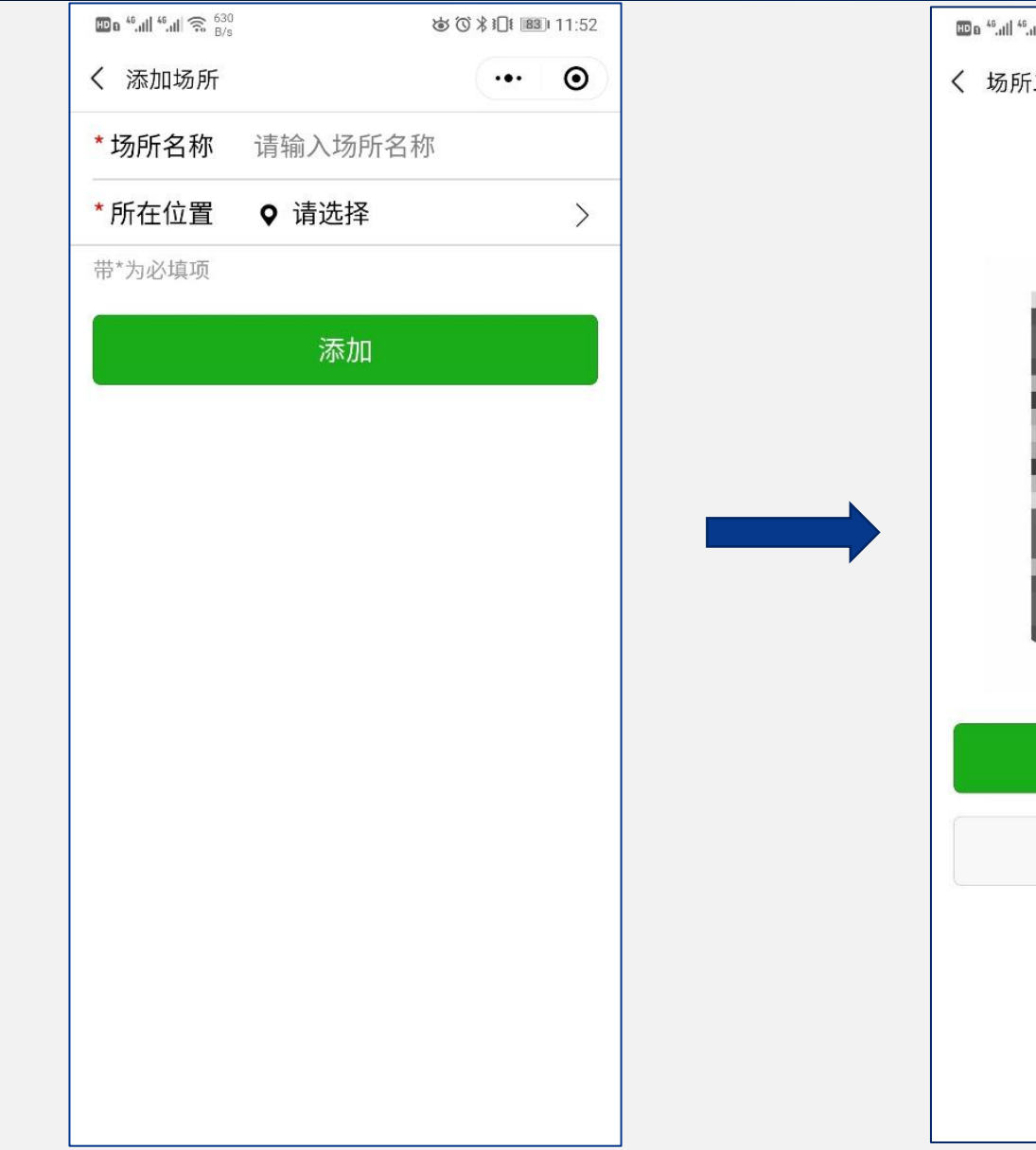

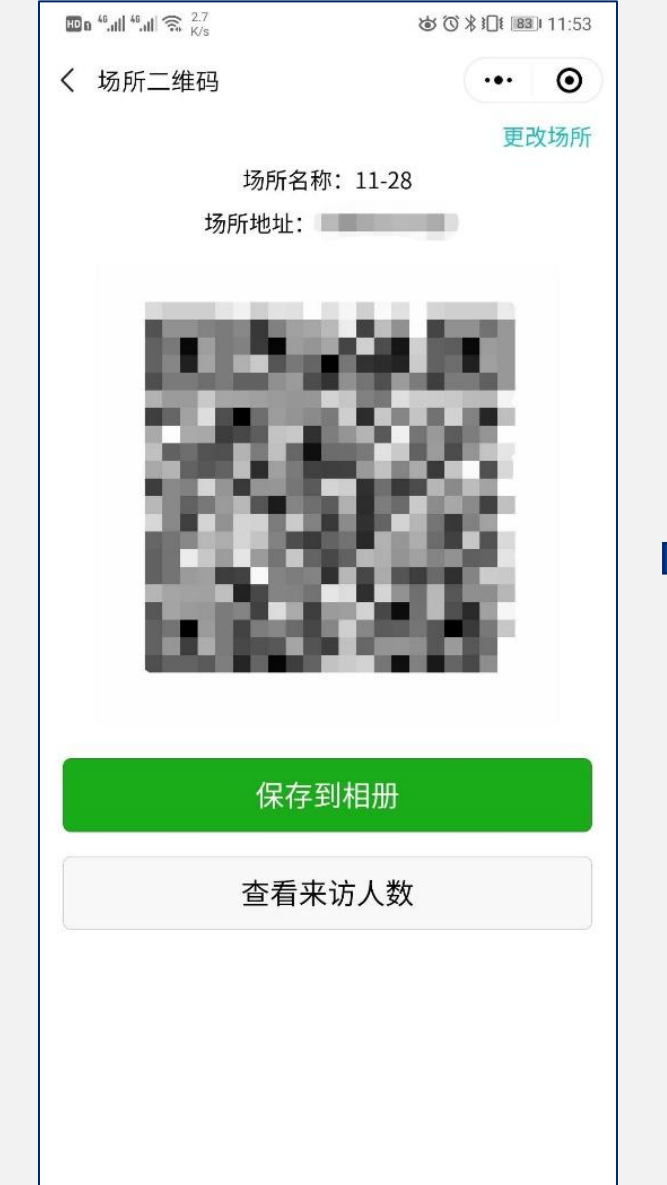

添加场所后,绑定场所即可 查看到场所二维码,将生成 的二维码打印粘贴在模板 LOGO上,出示给到访人员 扫码,也可保存到相册或打 印出来使用。

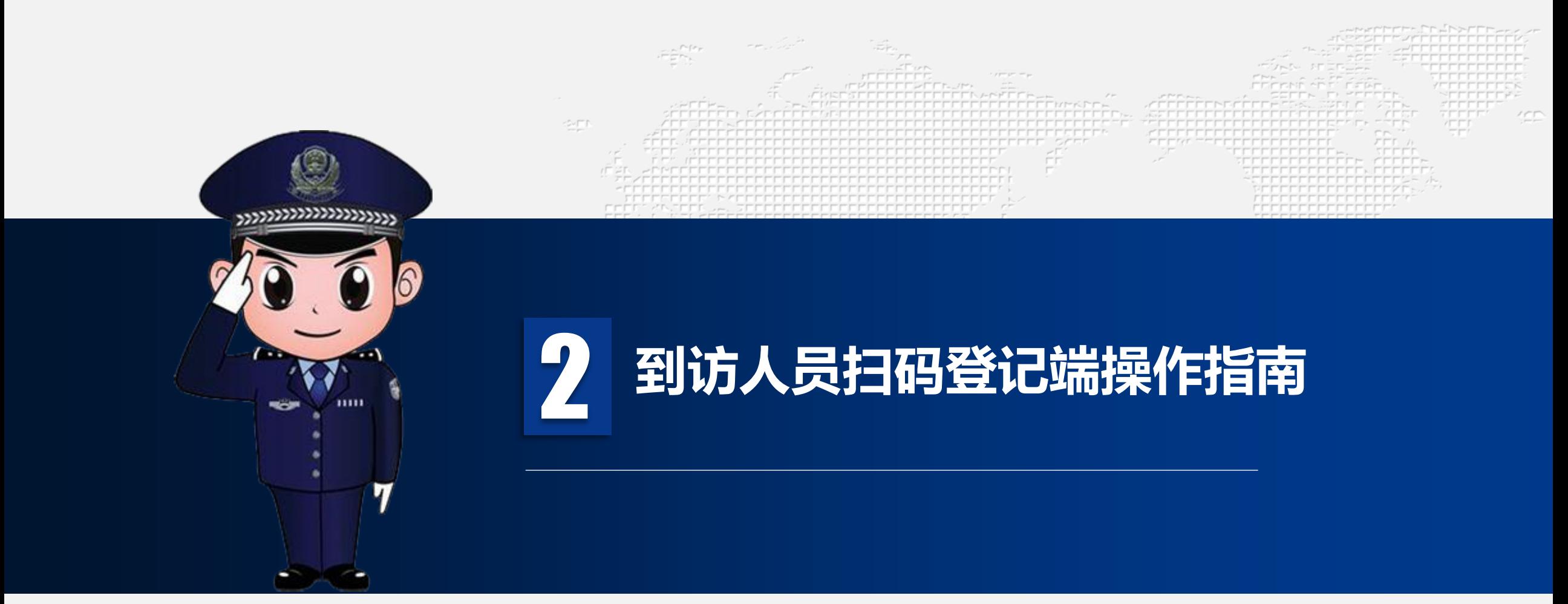

## 到访人员使用微信扫码登记

#### 到访人员扫码后,如在登记范围内,填写相关信息和来访事由即可完成登记,1个月

内再次登记的话,会自动填充之前的身份信息

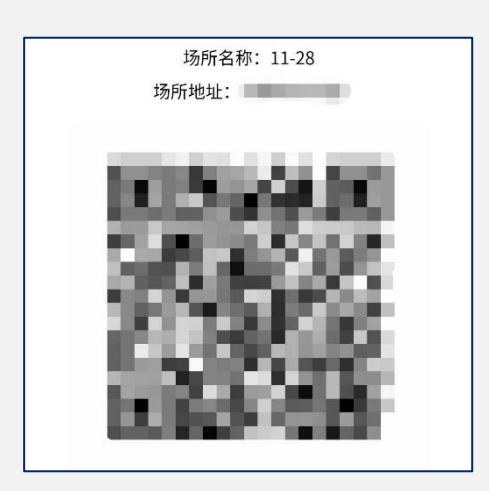

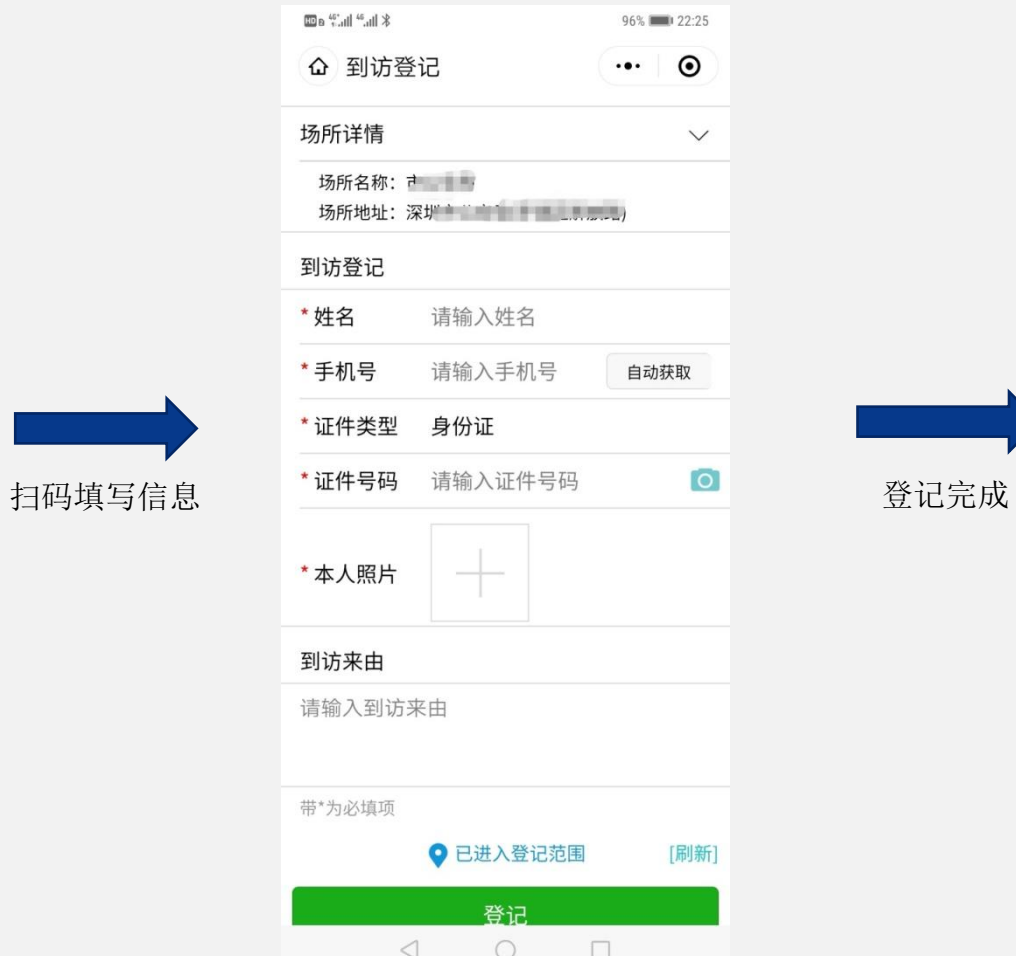

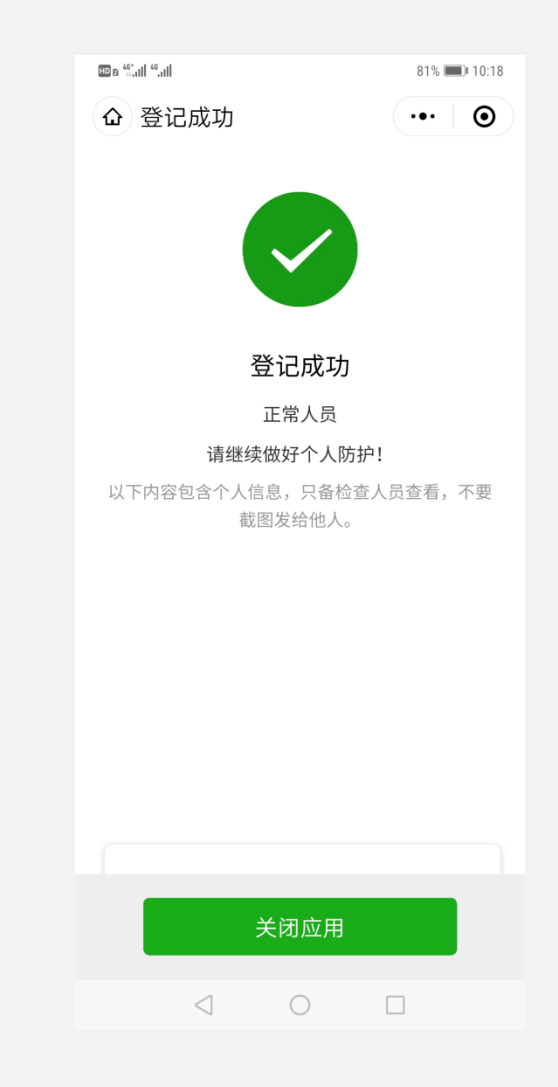